S:\ITS Support Signals\Support Signals\Support Assuration Signals\Signals\Signals\Signals\Signals\Sig 30-SEP-2015 11:35<br>S:\*ITS&SU\*ITS Sig 30-SEP-2015 11:35

cestrickland

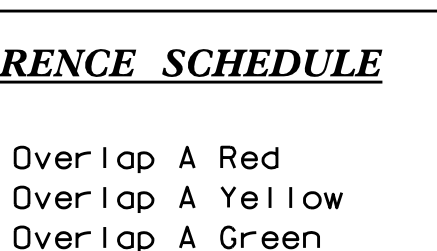

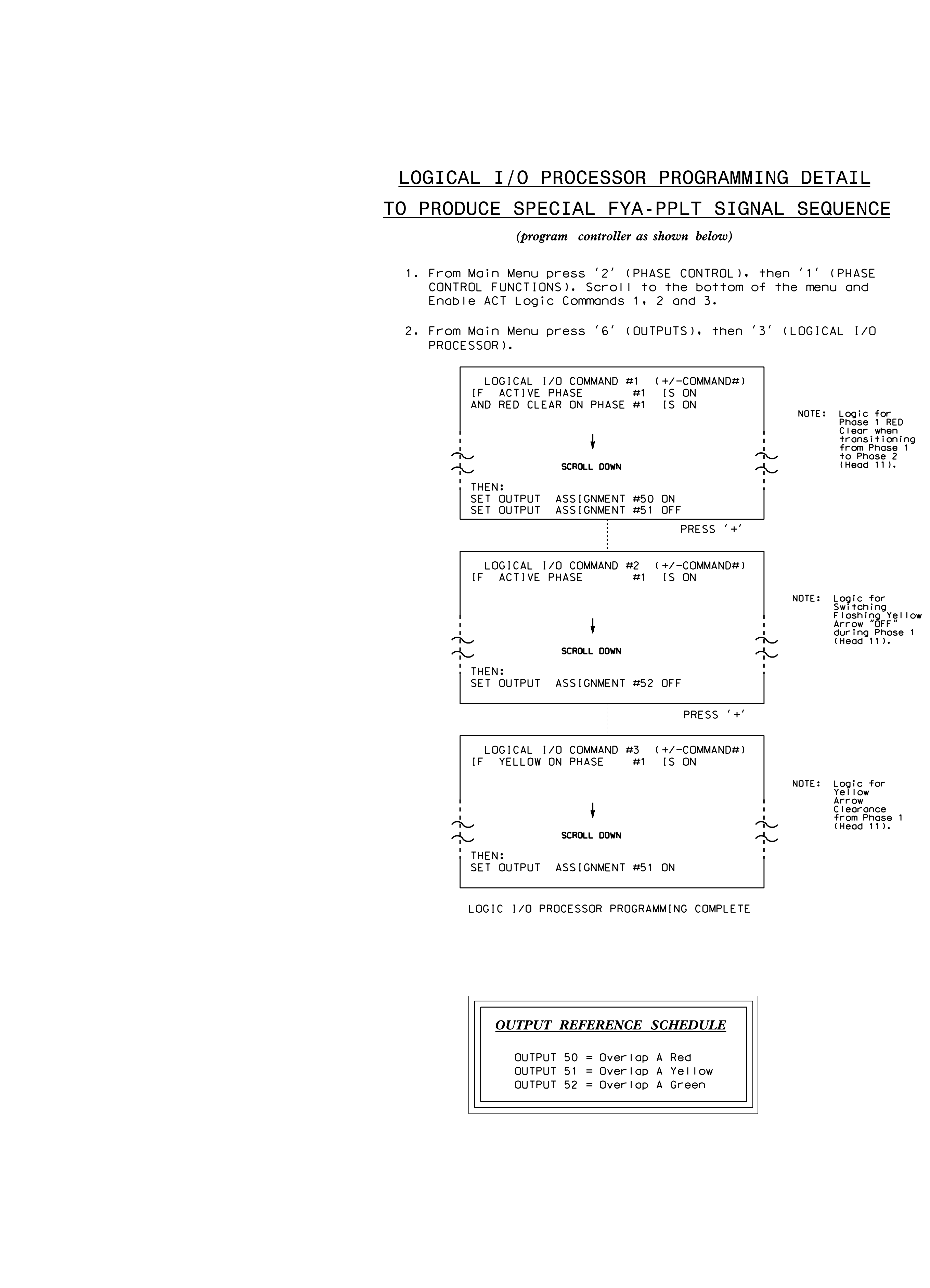

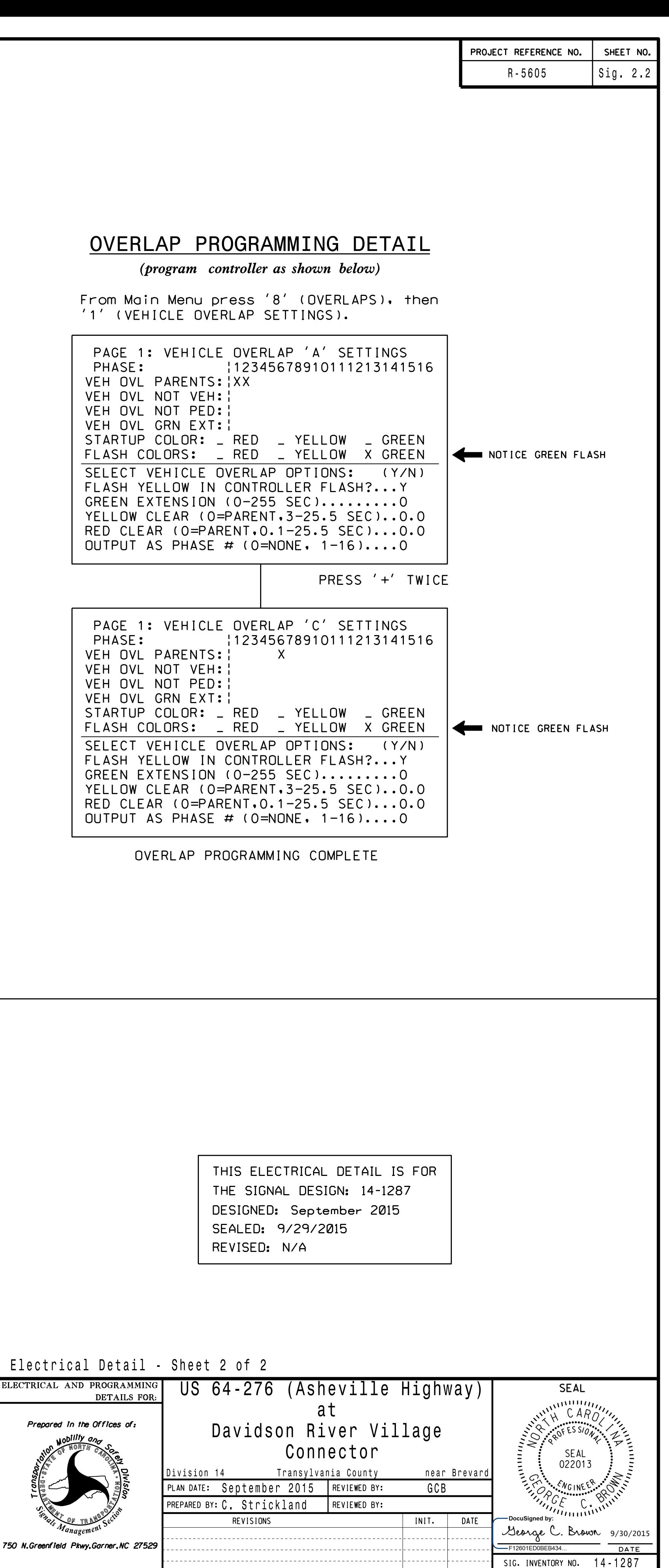